Factory Soft Venezuela, C.A. Servicio y Soporte Page 1 of 12 12:10:14PM

Listado de Versiones por Componente

Tipo: Igual a Mejora, Depuración, Novedad o Otro; Fecha: Desde 01/01/2021 Hasta 31/01/2021; Ordenado por: 1º campo Ascendente

# **Componente: Módulo de Compras Subcomponente:** Ordenes de Compra **Fecha Ejecutor Resumen Detalles Tipo** 18/01/2021 | JJT **Actualización de complemento "Importar Orden de** Actualización de complemento "Importar Orden de (MAXIP)": Ahora el usuario puede indicar el impues de la Orden de Compra. Compra desde Excel (MAXIP)".

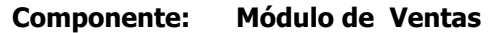

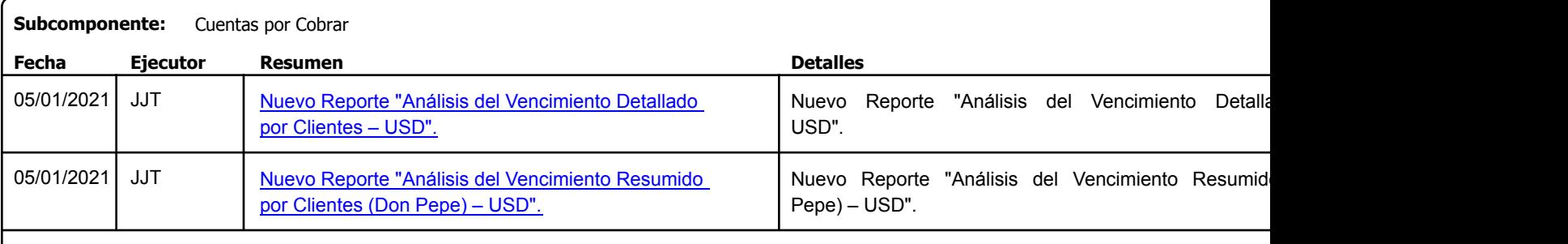

#### **Subcomponente:** Facturas de Venta

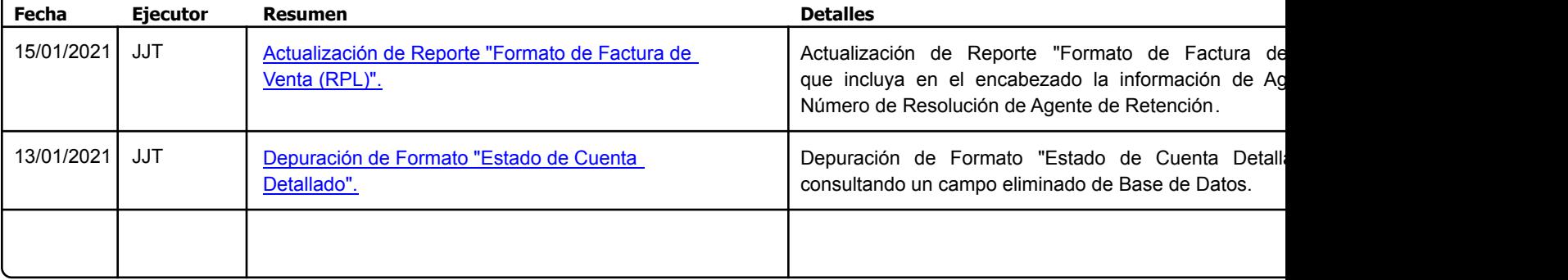

Factory Soft Venezuela, C.A. Servicio y Soporte Page 2 of 12:10:12:10:12:10:12:10:12:12:10:12:10:12:12:12:10:12:10:12:10:12:10:12:10:12:10:1

### [Listado de Ver](https://www.factorysoftve.com/soluciones/software-ventas-erp-crm.html)siones por Componente

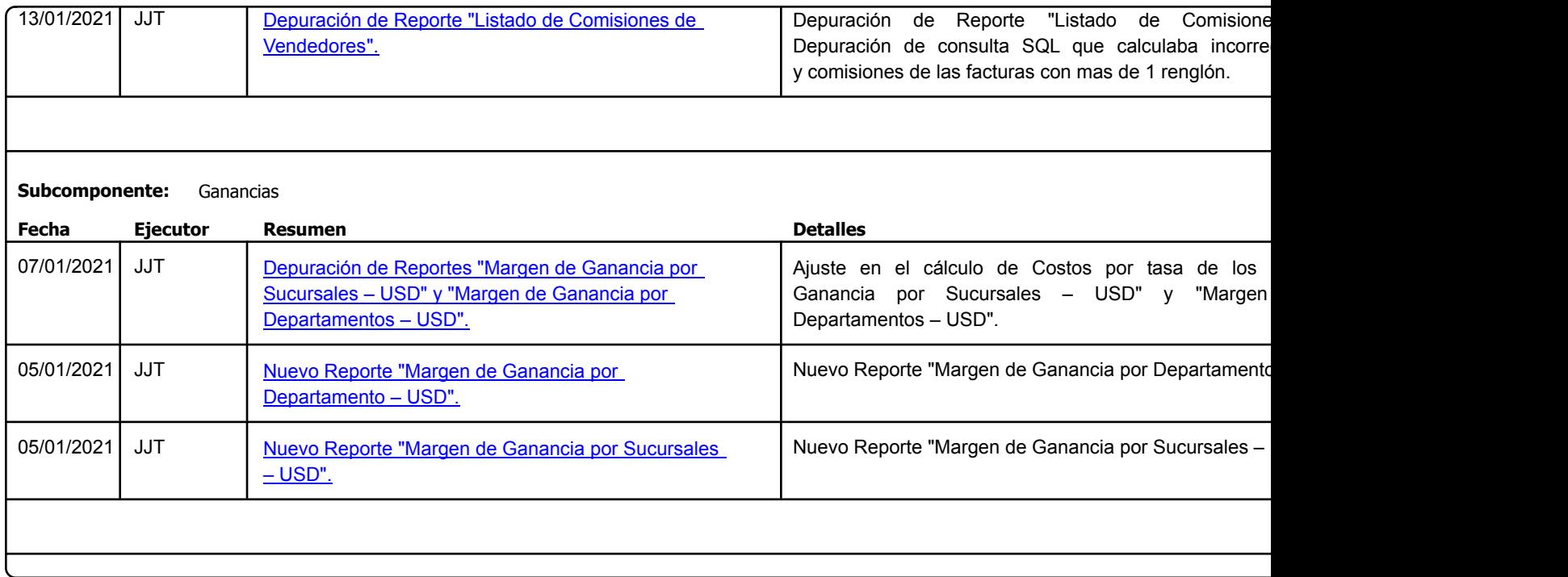

Factory Soft Venezuela, C.A. Servicio y Soporte Page 3 of 12 12:10:14PM

Listado de Versiones por Componente

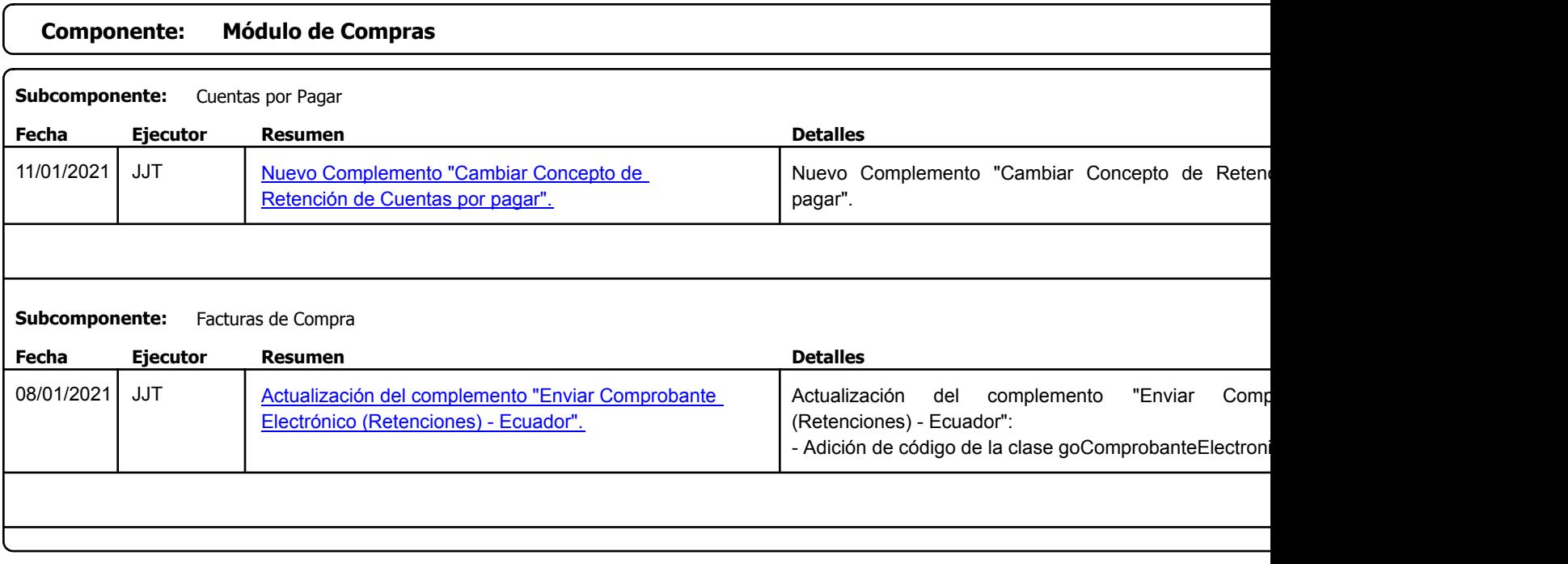

Factory Soft Venezuela, C.A. Servicio y Soporte Page 4 of 12 12:10:14PM

Listado de Versiones por Componente

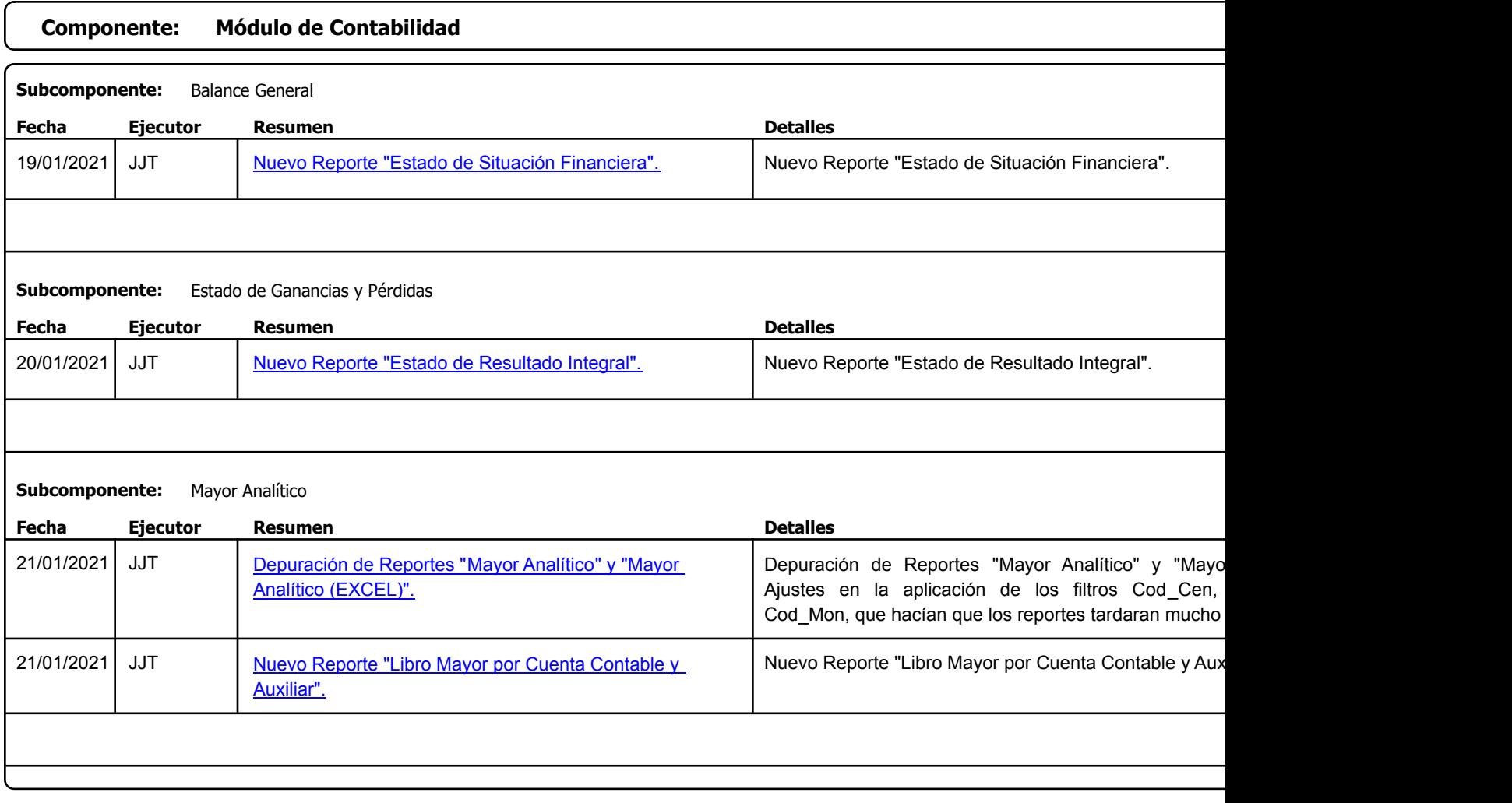

Factory Soft Venezuela, C.A. Servicio y Soporte Page 5 of 12 12:10:14PM

## Listado de Versiones por Componente

Tipo: Igual a Mejora, Depuración, Novedad o Otro; Fecha: Desde 01/01/2021 Hasta 31/01/2021; Ordenado por: 1º campo Ascendente

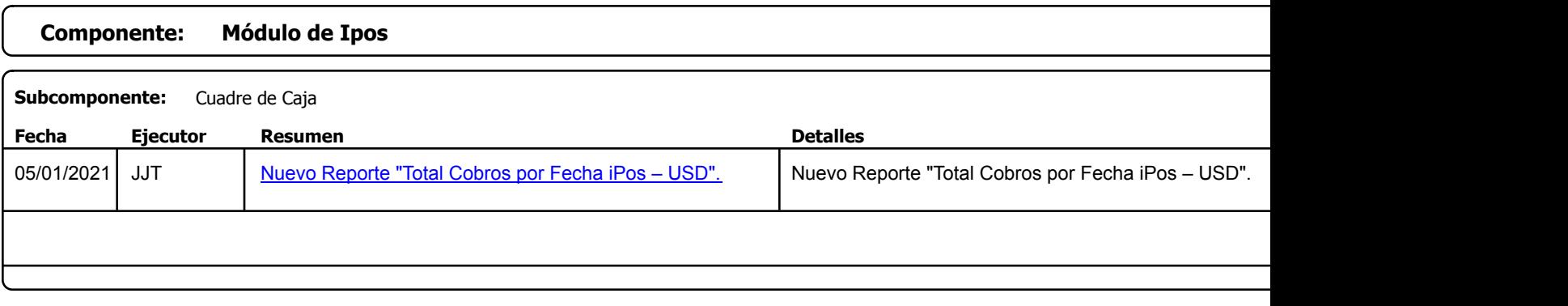

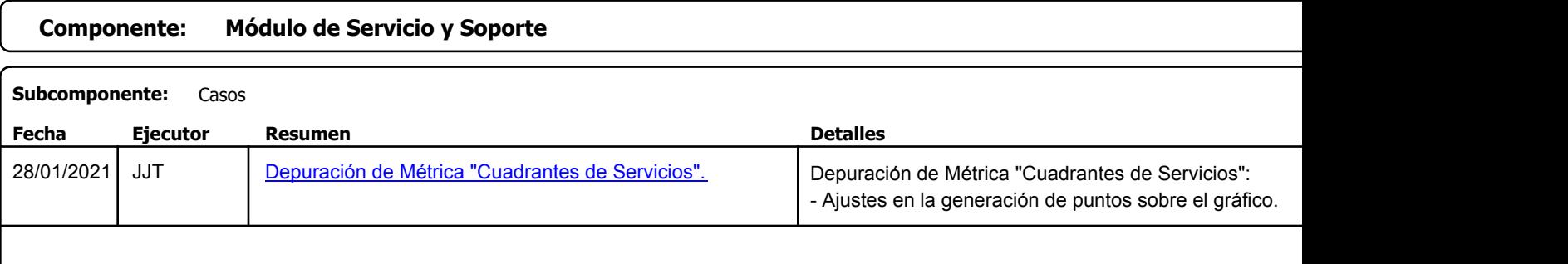

**Componente: Módulo de Tesorería**

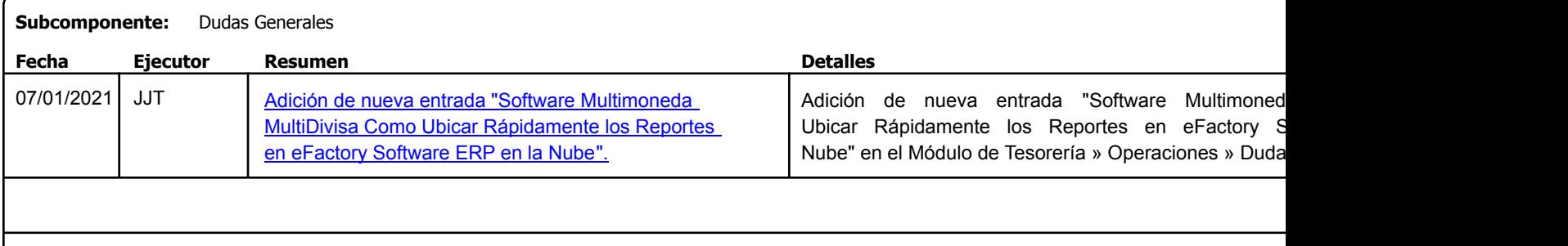

Factory Soft Venezuela, C.A. Servicio y Soporte Page 6 of 12 12:10:14PM

Listado de Versiones por Componente

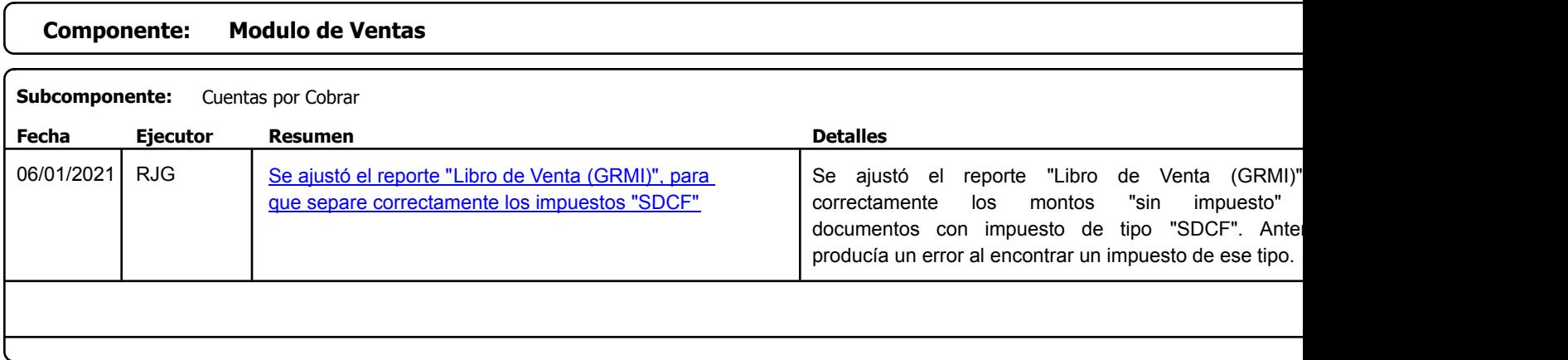

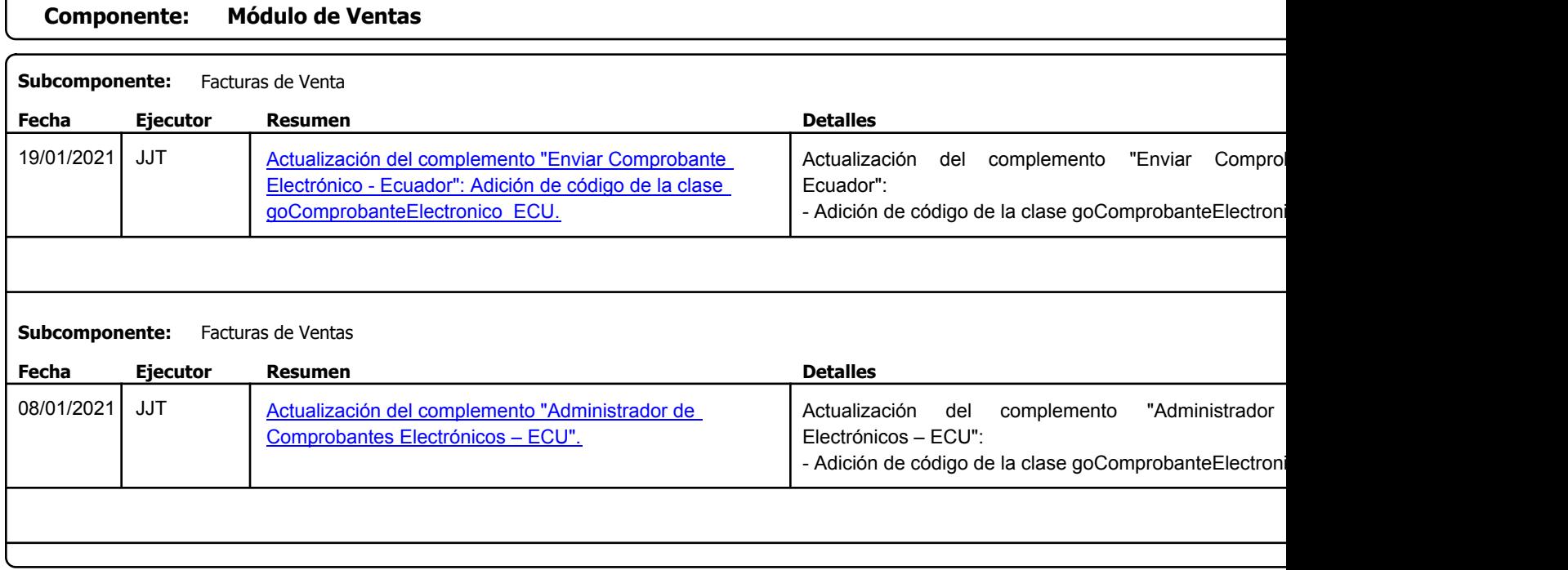

Factory Soft Venezuela, C.A. Servicio y Soporte Page 7 of 12 12:10:14PM

Listado de Versiones por Componente

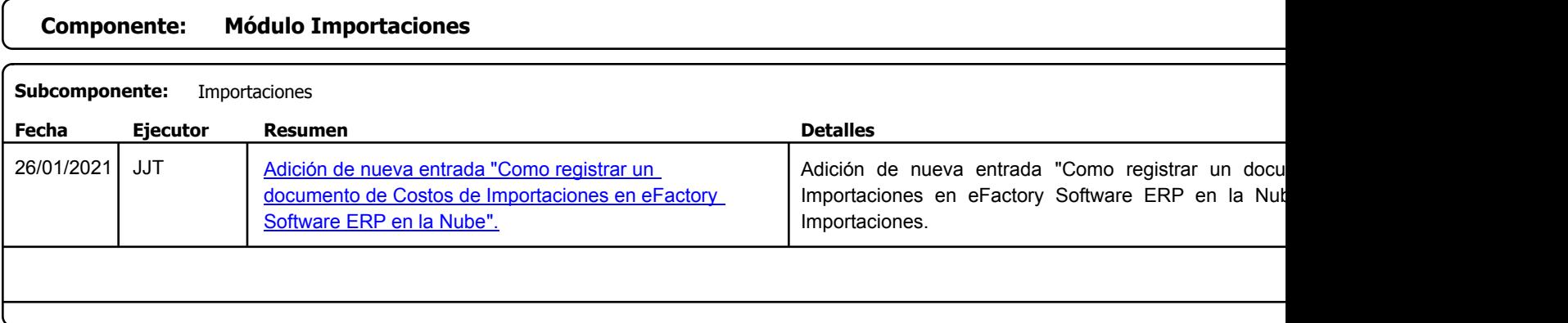

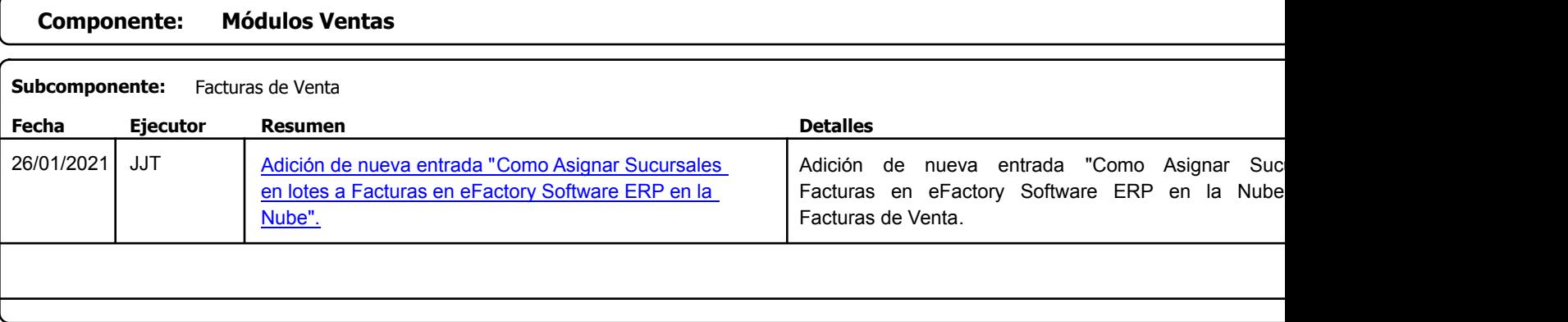

Factory Soft Venezuela, C.A. Servicio y Soporte Page 8 of 12 12:10:14PM

Listado de Versiones por Componente

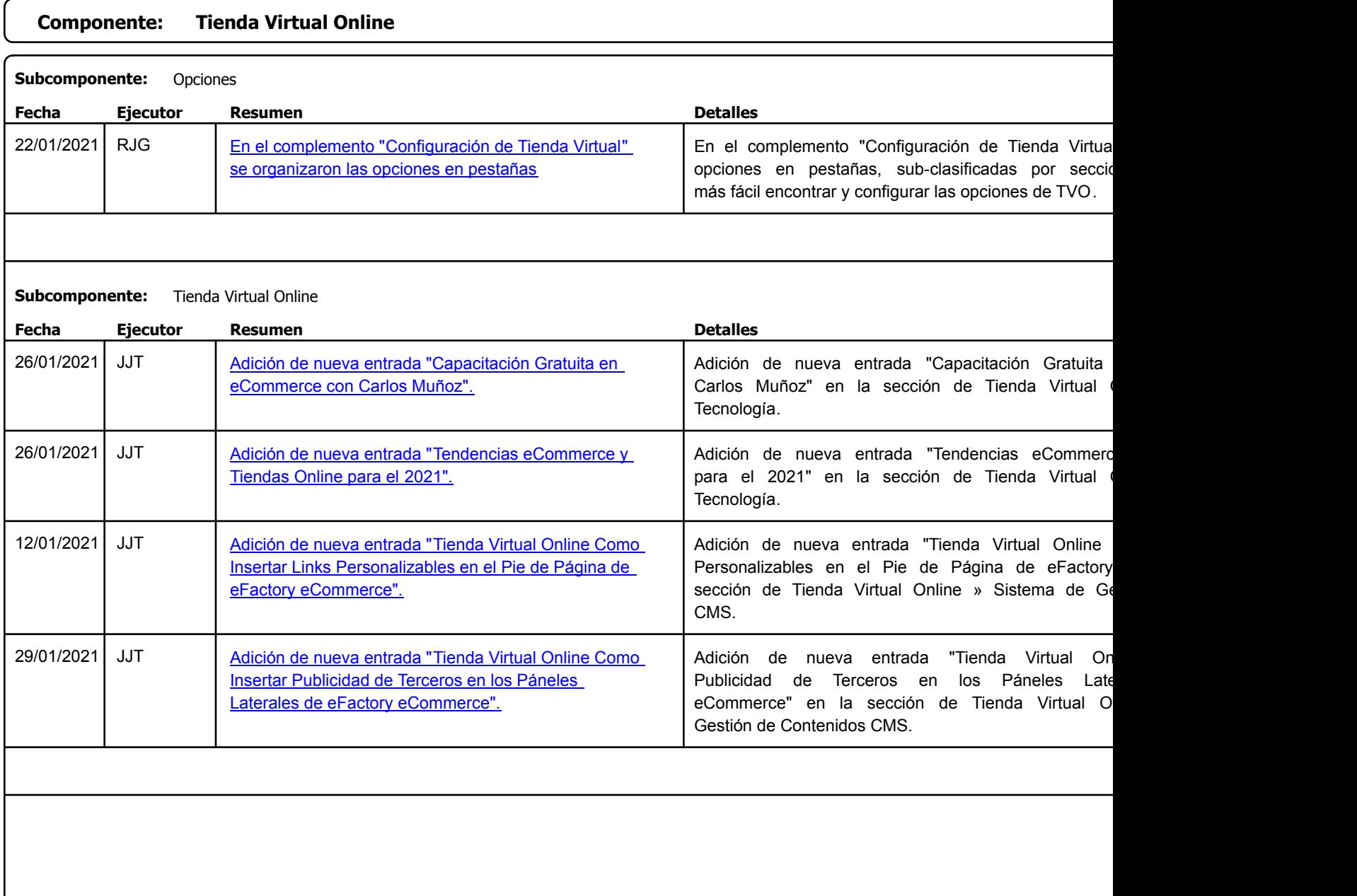

Factory Soft Venezuela, C.A. Servicio y Soporte Page 9 of 12 12:10:14PM

[Listado de Ver](https://www.factorysoftve.com/tienda-virtual-online-ecommerce/tienda-virtual-online-como-asignar-opciones-en-efactory-ecommerce.html)siones por Componente

Tipo: Igual a Mejora, Depuración, Novedad o Otro; Fecha: Desde 01/01/2021 Hasta 31/01/2021; Ordenado por: 1º campo Ascendente

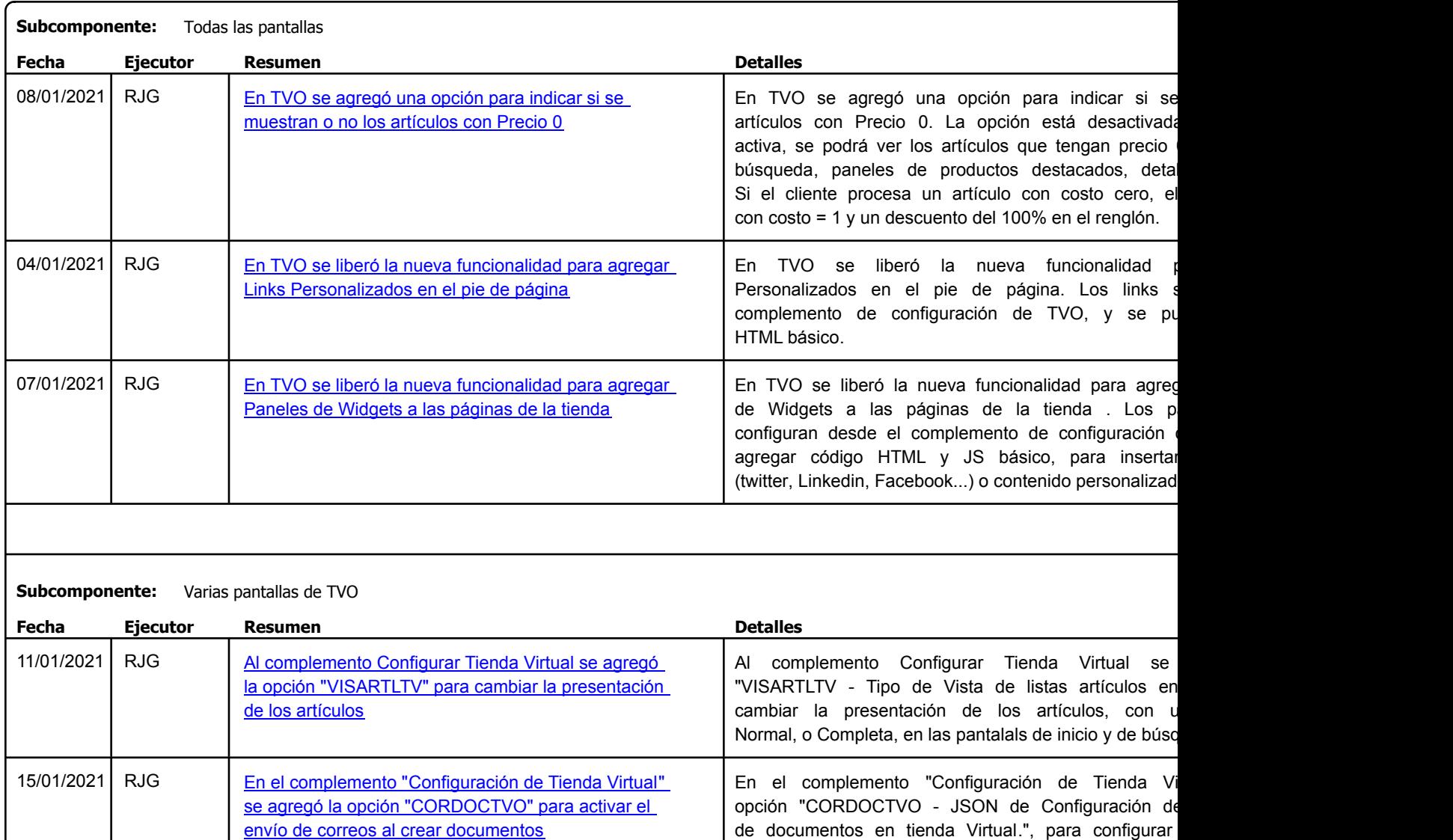

https://factorysoftve.com eFactory Administrativo : FSV : JFP : rListado\_Versiones\_componente.aspx (ADM\_VER\_03)

automáticos a clientes y/o vendedores al crear documentos en TVO.

Factory Soft Venezuela, C.A. Servicio y Soporte Page 10 of 12 12:10:14PM

Listado de Versiones por Componente

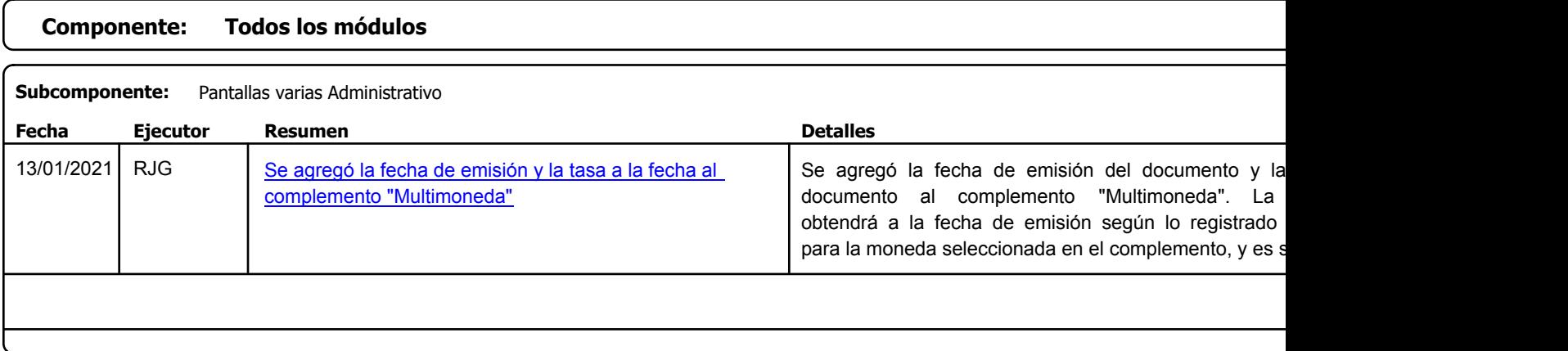

Factory Soft Venezuela, C.A. Servicio y Soporte Page 11 o

Listado de Versiones por Componente

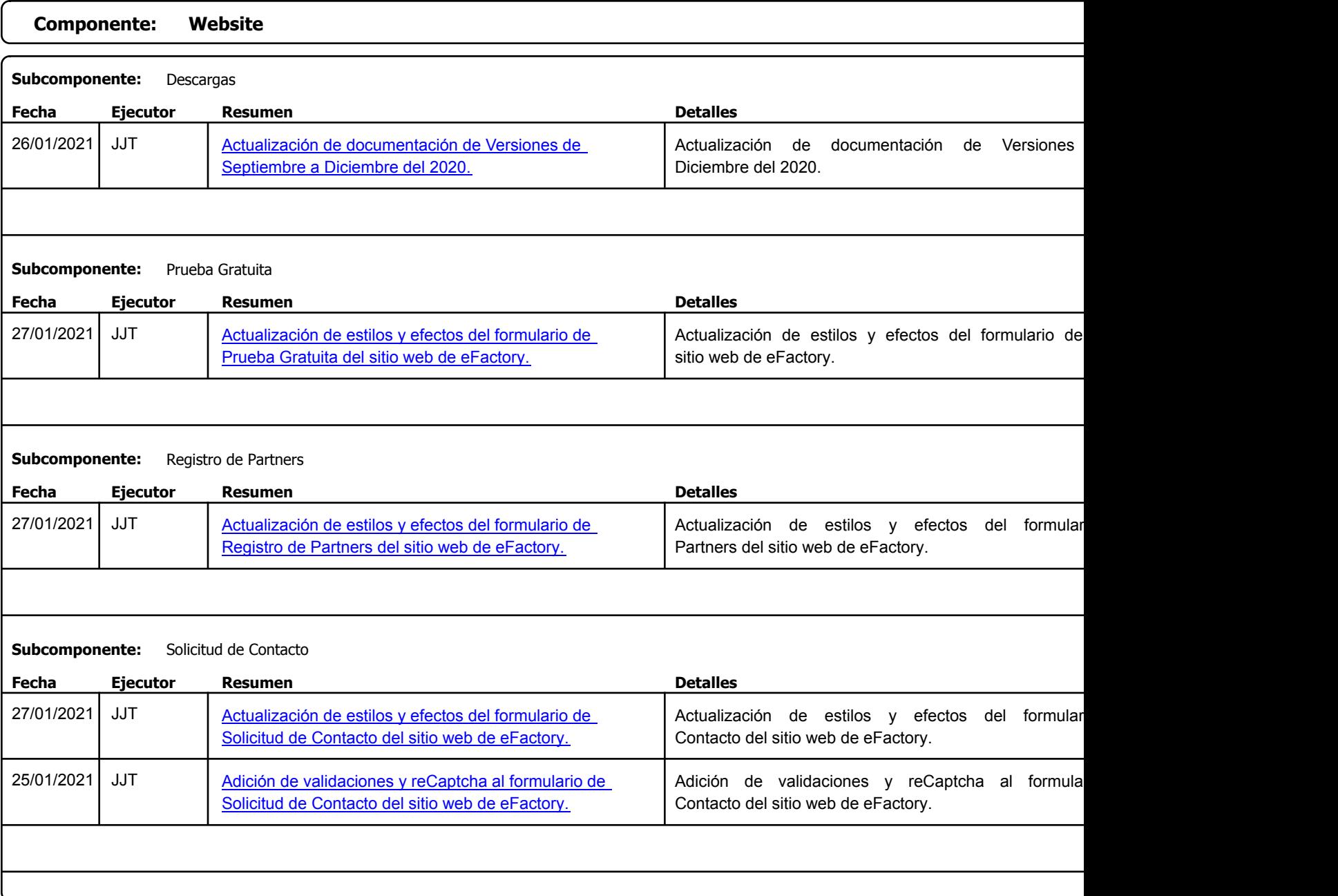

Factory Soft Venezuela, C.A. Servicio y Soporte Page 12 o

Listado de Versiones por Componente

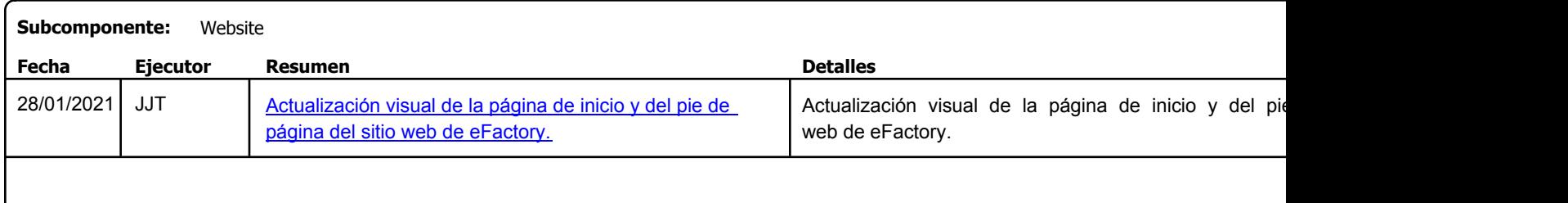